The copy filmed here has been reproduced thenks to the generosity of:

## Université de Montréal de Montréal de La communication de la communication de La communication de Montréal de

Tha imagaa appaaring hara ara tha bast quality possible considering the condition and legibility of the original copy and in keeping with the filming contract specifications.

Original copias in printad papar covers ara filmad baginning with tha front covar and anding on the last page with a printed or illustrated impression, or the back cover when appropriete. 'sli othar original copies ara filmad baginning on tha first page with a printed or illustrated impression. and ending on the last paga with a printad or illustratad imprassion.

The last recorded frame on each microfiche shall contain the symbol  $\rightarrow$  (meaning "CON-TINUED"), or the symbol V (meaning "END"), whichever eppiies.

Meps, plates, charts, etc., mey be filmed at different reduction retios. Those too large to be entirely included in one exposure are filmed beginning in the upper left hand corner, left to right and top to bottom, as many frames os required. The following diegrems illustrete the method:

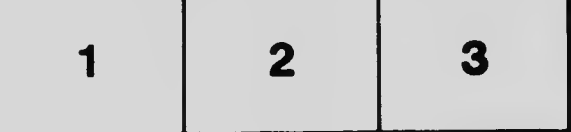

L'exempleire filmé fut reproduit grâce à la générosité de:

Les images suiventes ont été reproduites evec le<br>plus grand soin, compte tenu de le condition et de la netteté de l'exemplaire filmé, et en conformité avec les conditions du contret de fiimage.

 $\mathbf{y}$ 

 $\mathscr{C}$ 

Las axamplairas orlginaux dont la couvartura an papier est imprimée sont filmés en commencant par la premier plat et en terminant soit par le dernière page qui comporte une empreinte d'impression ou d'illustration, soit par le second plat, salon la cas. Tous lee autrae exemplairae originaux sont filmés en commençant par le pramidra paga qui comporta una empreinte d'impression ou d'illustration et en tarminant par la dernière page qui comporte une telle empreinte.

Un dee symbolee suivants apparattre sur la dernière image de chaque microfiche, seion le cas: le symbole - signifie "A SUIVRE", le symbole  $\nabla$  signifie "FIN".

Les cartes, pianches, tsbieaux, etc., peuvent être filmés à des taux de réduction différents. Lorsque ie document est trop grand pour être reproduit en un seul cliché, il est filmé à partir de l'angie supérieur geuche, de geuche à droite, et de haut en bas, en prenant le nombre d'images nécessaire. Les diagrammes suivants illustrent la m4thoda.

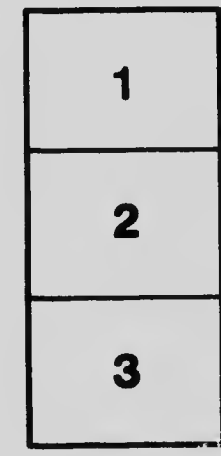

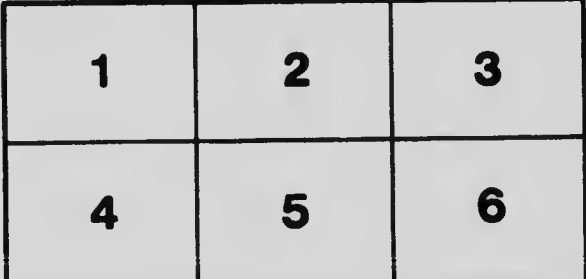